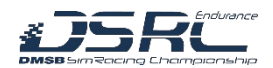

# **Briefing-Dokument - DSRC Endurance Series 2024**

## Round 05 | Nürburgring Gesamtstrecke 24h (06.05.2024) DOKUMENTVERSIONEN

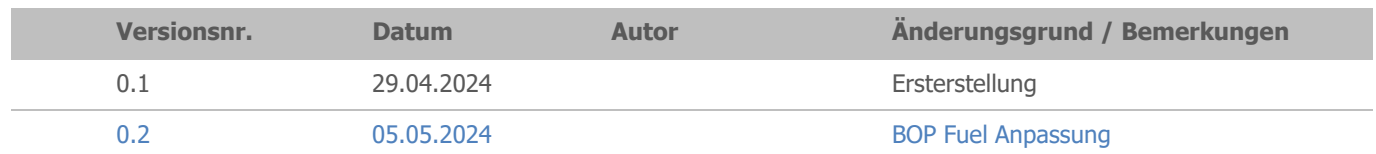

## $\triangleright$  TIME SCHEDULE

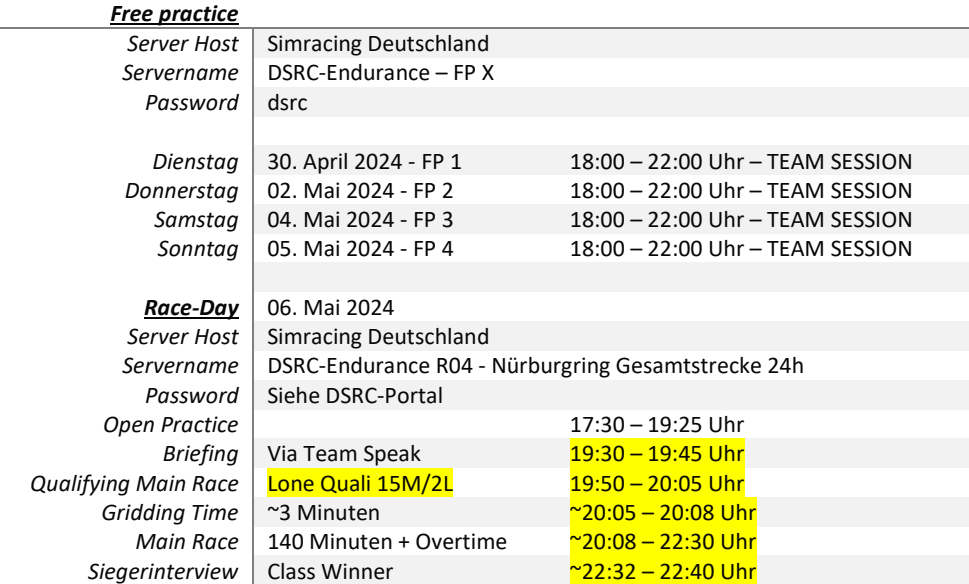

#### Weather & SimTime

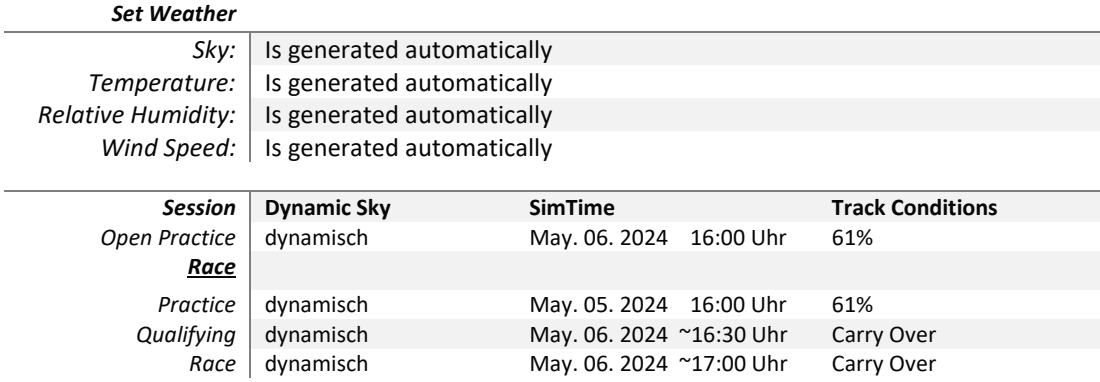

#### $\triangleright$  Driver line-up

Alle Teams sind, verpflichtet ihre Einsatzfahrer für den jeweiligen Wertungslauf zu nennen. Die Fahrernennung muss bis sonntags 12:00 Uhr vor der Veranstaltung über das entsprechende Onlineformular erfolgen.

Link R05: [https://www.simracing-championship.de/meisterschaften/dmsb-simracing-championship-endurance](https://www.simracing-championship.de/meisterschaften/dmsb-simracing-championship-endurance-series/meisterschaftswertung?lc=1&season=42&event=197&action=evententrylist#navigationStart)[series/meisterschaftswertung?lc=1&season=42&event=197&action=evententrylist#navigationStart](https://www.simracing-championship.de/meisterschaften/dmsb-simracing-championship-endurance-series/meisterschaftswertung?lc=1&season=42&event=197&action=evententrylist#navigationStart) 

#### Ein How-to zur Fahrernennung ist im Virtuellen Aushang veröffentlicht:

Link: [https://www.simracing-championship.de/meisterschaften/dmsb-simracing-championship-endurance](https://www.simracing-championship.de/meisterschaften/dmsb-simracing-championship-endurance-series/virtueller-aushang)[series/virtueller-aushang](https://www.simracing-championship.de/meisterschaften/dmsb-simracing-championship-endurance-series/virtueller-aushang) 

#### **▶** Balance of Performance (BOP)

 $\overline{\phantom{a}}$ 

#### *Die Einstufung der Fahrzeuge kann bis zu 24 Stunden vor der Veranstaltung angepasst werden.*

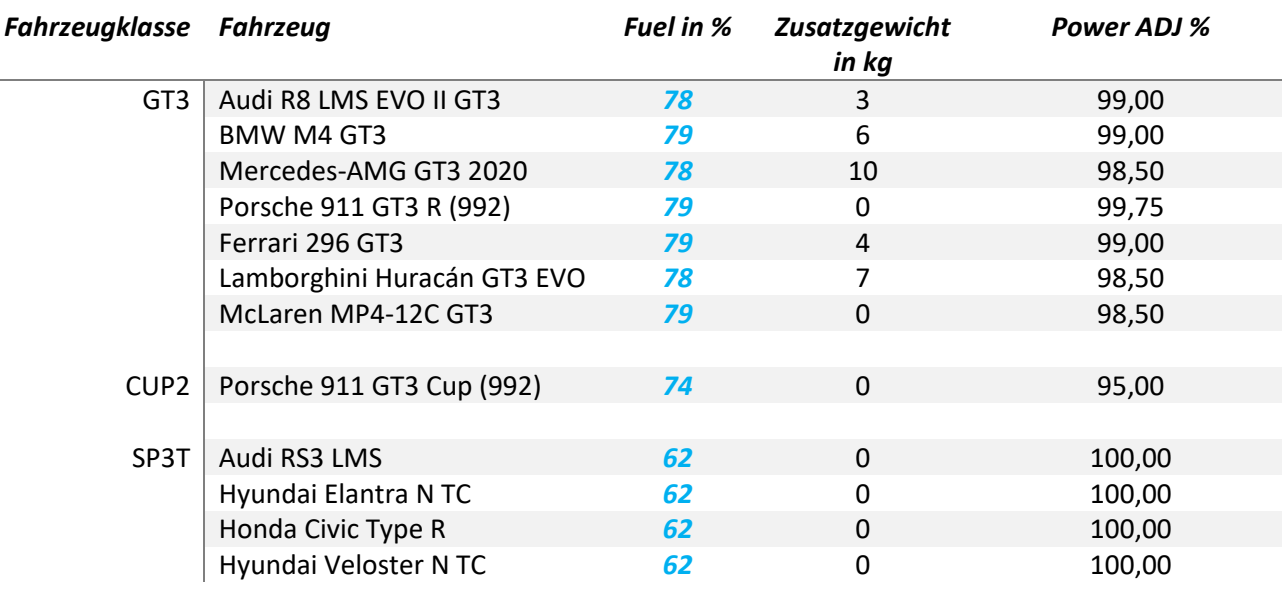

#### Offizielle iRacing-Server

Die vom Veranstalter bereitgestellten Trainings- und Rennserver finden Sie unter "Hosted Races".

#### **Passwort Trainingsserver:** dsrc

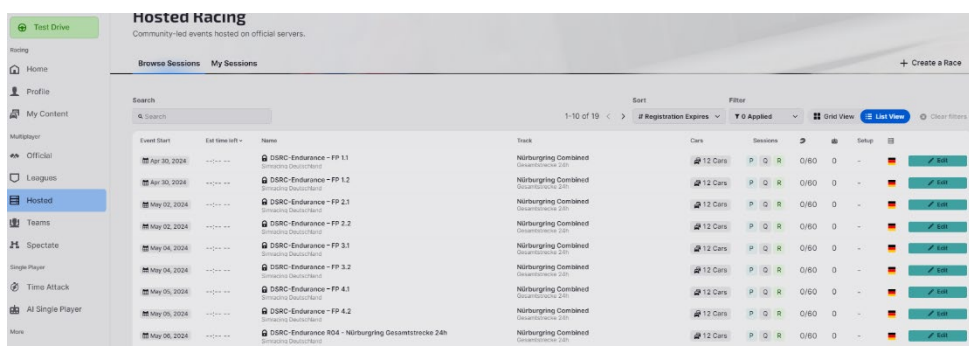

#### Fahrerbesprechung/Briefing

- Das Fahrerbriefing findet am Renntag um 19:30 Uhr im Teamspeak "Teamspeak-Channel -> Drivers-Briefing statt.
- Während der Fahrerbesprechung ist das Fahren auf dem offiziellen Rennserver untersagt.
- Eine festgestellte Nichtteilnahme oder nicht vollständige Teilnahme eines Teams am Briefing kann durch die Reko mit einer Wertungsstrafe von 10 Sekunden im Rennen an dem jeweiligen Veranstaltungstag belegt.
- Die Bestimmungen, die im Briefing-Dokument aufgeführt sind oder in der Fahrerbesprechung kommuniziert werden, sind für alle Teilnehmer verbindlich und strikt einzuhalten.
- Nach der Fahrerbesprechung müssen alle Teilnehmer in ihren dafür vorgesehen Teamspeak Team-Channel wechseln.

#### $\triangleright$  ZOOM – Meeting

Wir bieten ein Zoom-Meeting für eine Livestream-Präsenz an. Die Teilnahme an diesem Zoom-Meeting ist freiwillig und nicht verpflichtend. Die Teilnehmer erklären sich damit einverstanden, dass das von ihrer Webcam übertragene Bild für Streaming-Zwecke verwendet wird.

Folgende Bedingungen sind zwingend einzuhalten:

- Name: Startnummer und Fahrernamen
- Beispiel: 00 Max Mustermann
- Mikrofon: Muten
- Zugangsdaten Link:<https://us06web.zoom.us/j/85451986061?pwd=3qoDvzqp0xOxzaW6yOZZrIZPKbHwSS.1> Meeting-ID: 854 5198 6061 Kenncode: DRSC

## Teamspeak

- Die Nutzung des VOIP-Kommunikationssystems Teamspeak ist für alle Teilnehmer verpflichtend.
- Für alle Teilnehmer, die sich auf dem offiziellen iRacing-Rennserver befinden, ist die Anwesenheit ab der Fahrerbesprechung erforderlich.
- Teamspeak Bestimmungen Alle Teilnehmer müssen ihren realen Vor-/ Zuname im TS verwenden. Weiterhin ist es verpflichtend, die Startnummer vor dem realen Namen zu platzieren. Beispiel: #14 Max Mustermann
- Die Kommunikation mit allen Teilnehmern ist unerlässlich und muss gewährleistet sein. Verstöße können mit einer Stop & Hold Strafe von 30 Sekunden - geahndet werden.
- Access data Address: ts.simracing-championship.de:9989 Password: dsrc

Link Portal[: https://www.simracing-championship.de/teamspeak-/-discord](https://www.simracing-championship.de/teamspeak-/-discord)

- Teamspeak Einstellungen (Whisper)

Es sollte der Haken bei "Whisper Verlauf immer öffnen, wenn Sie angewhispert werden" herausgenommen werden.

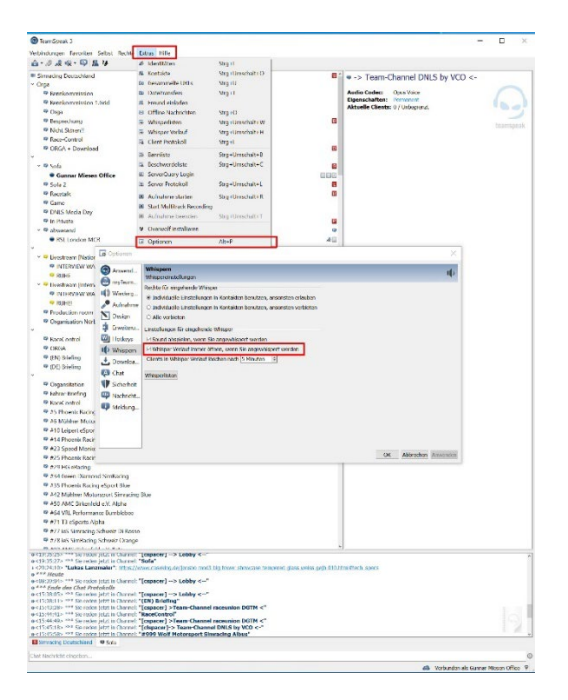

- Es ist nicht gestattet während der Veranstaltung andere Teamspeak-Channel zu betreten und die Teilnehmende zu stören!
- Fahrzeugtemplate

- Es liegt in der Verantwortung der Teilnehmenden Teams, das richtige Fahrzeugtemplate in iRacing auszuwählen, damit die Startnummer korrekt dargestellt wird. Eine Anleitung ist im DSRC-Portal unter "Fahrzeugdesigns -> Fahrzeug-Templates -> Anleitungen hinterlegt.

Link: [https://www.simracing-championship.de/meisterschaften/dmsb-simracing-championship-endurance](https://www.simracing-championship.de/meisterschaften/dmsb-simracing-championship-endurance-series/fahrzeugdesigns)[series/fahrzeugdesigns](https://www.simracing-championship.de/meisterschaften/dmsb-simracing-championship-endurance-series/fahrzeugdesigns) 

Direkt Link: [https://www.simracing-](https://www.simracing-championship.de/fileadmin/dsrc/Dokumente/_DE__iRacing_Template_Einstellen.pdf)

championship.de/fileadmin/dsrc/Dokumente/\_DE\_\_iRacing\_Template\_Einstellen.pdf

1. Verstoß: 3x Penalty Points

2. Verstoß: 10 Sekunden Stopp & Go Penalty im Rennen

#### Linksammlung

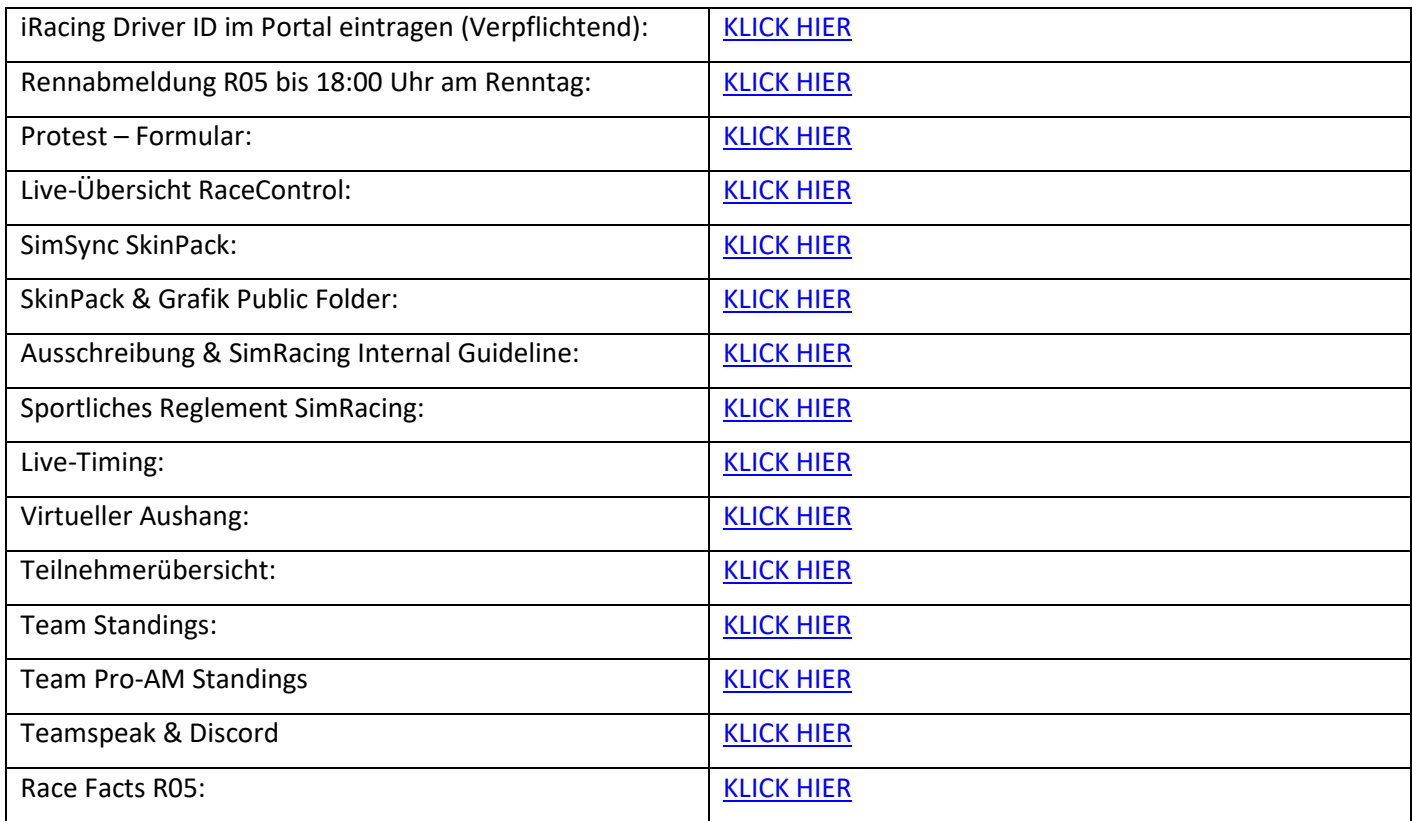

#### Rennkommission

#### Art der Rennkommission (ReKo)

In der DSRC – Endurance Series wird eine Live-Rennkommission mit mind. 2 Sportwarten und einen Rennleiter eingesetzt.

Sichtungsbereiche

In der DSRC – Endurance Series wird die Rennsessions komplett gesichtet (Auflistung der Fahrzeugkontakte gemäß Simulations-Log).

Grundsätzlich gilt folgende Regelung: Wenn nur zwei Fahrzeuge in einen Vorfall verwickelt sind, wird dieser Vorfall notiert, aber es muss zusätzlich ein Protest eingereicht werden. Die Rennkommission (REKO) hat jedoch weiterhin das Recht, solche Vorfälle eigenständig zu bewerten. Wenn ein drittes Fahrzeug in den Vorfall involviert ist, bewertet die REKO diesen Vorfall eigenständig. Ein Protest ist jedoch immer hilfreich, da es gelegentlich vorkommen kann, dass Vorfälle von der REKO übersehen werden.

#### Offizielle Personen

- o Dominik Ramb (RL)
- o Lukas Unger (SK)
- o Simon Christmann (SK)
- o Sebastian Wunsch (SK)
- o Simon Ehses (Operator RaceControl)

o Gunnar Miesen (Operator)

#### Die Fahrvorschriften und Verhaltensregeln

- Wir setzen stets gute Fahrzeugkontrolle und Rennübersicht voraus. Sollten diese der Rennkommission als nicht ausreichend erscheinen, können Strafen jeglicher Art bis hin zur Disqualifikation während oder nach dem Rennen erfolgen.
- In der DSRC Endurance Series kommen Fahrzeuge mit unterschiedlichen Leistungen zum Einsatz. Das verlangt von allen Teilnehmern, insbesondere von den Fahrern, einen ausgeprägt fairen Umgang miteinander und ein besonders rücksichts- und respektvolles Verhalten untereinander.
- Beachten und respektieren Sie die anderen Teilnehmenden und behandeln Sie andere so, wie Sie auch selbst beachtet, respektiert und behandelt werden möchten.
	- **Schnellere Fahrzeuge beachten und respektieren die langsameren!**

#### **Langsamer Fahrzeuge beachten und respektieren die schnelleren!**

- Lassen Sie sich beim Überholen gegenseitig genug Platz und fahren Sie nicht in Lücken, die keine sind.
- Langsamere Fahrzeuge müssen damit rechnen, dass schnellere den Platz nutzen und in eine Lücke hineinfahren.
	- **Schnellere Fahrzeuge müssen damit rechnen, dass langsamere den Platz und eine Lücke zufahren.**
	- **Schnellere Fahrzeuge sollten nicht in jede Lücke hineinfahren und sich auch mal zurückhalten!**
- **Sicheres Überholen liegt in der Verantwortung sowohl der Überholenden als auch der Überholten!**
- **Sportliches Verhalten, gegenseitige Rücksichtnahme und Fairness gelten für alle Teilnehmenden bei einer DSRC – Endurance Series.**
- Beachten Sie den Ziehharmonika-Effekt. Bei vielen Fahrzeugen auf der Strecke verschiebt sich der Bremspunkt gewaltig!
- In und während der Bremsphase muss immer die Linie gehalten werden (sog. Verstappen Move)!
- Im Zweikampf ist frühzeitig eine klare Linienwahl zu treffen und zu halten!
- Achten Sie darauf, dass bei einem Überholversuch der Abstand zum vorderen Fahrzeug nicht zu groß ist!
- Überraschende Überholversuche (Dive Bomb): Bei einem Überholversuch ist das Fahrzeug maßgeblich, welches überholen will. Es muss seine Linie beim Einfahren der Kurve halten.
- Es ist nicht mehr als ein Richtungswechsel zur Verteidigung einer Position erlaubt. Jede Fahrerin oder jeder Fahrer, die oder der auf die Ideallinie zurückkehrt, nachdem sie oder er zuvor ihre oder seine Position abseits der Ideallinie verteidigt hat, muss bei Anfahrt auf die Kurve mindestens eine Fahrzeugbreite zwischen dem eigenen Fahrzeug und der Streckenbegrenzung belassen. Eine Fahrweise, die andere Fahrer behindern könnte, wie zum Beispiel das absichtliche Drängen eines Fahrzeugs über den Streckenrand hinaus oder jeder andere ungewöhnliche Richtungswechsel, ist strikt verboten.

#### ▶ Chat- und Quickchatverbot

Mit dem Beitritt der offiziellen Trainingssession ist striktes Chat- und Quickchatverbot, bis JEDER Teilnehmer das Rennen beendet hat. Die Nutzung von "Pass Left/Right" sowie "Pitting IN" ist gestattet. Zuwiderhandeln hat eine nachträgliche Strafe zur Folge. Die einzige Ausnahme sind Anweisungen der Rennleitung.

#### $\triangleright$  Track Map

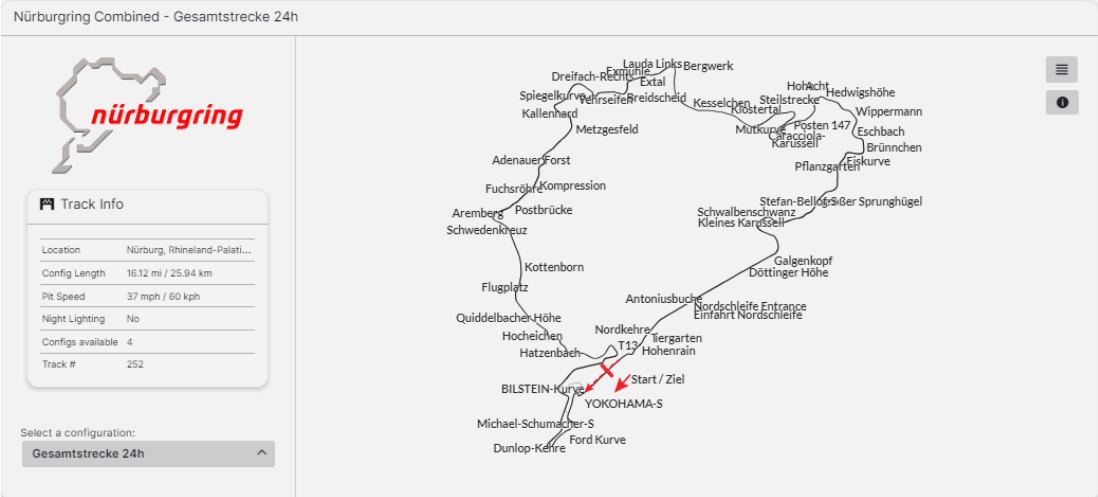

- **Track Informationen** 
	- o Gridding Zone: Döttinger-Höhe
	- o Startfreigabe: Individuell erst ab dem jeweiligen Überqueren der Start-/Ziellinie

#### Streckenbegrenzung

Es gelten die iRacing-Rahmenbedingungen und Strafen. Die Curbs sind Bestandteil der Strecke und dürfen befahren werden.

#### **Beispielbild**

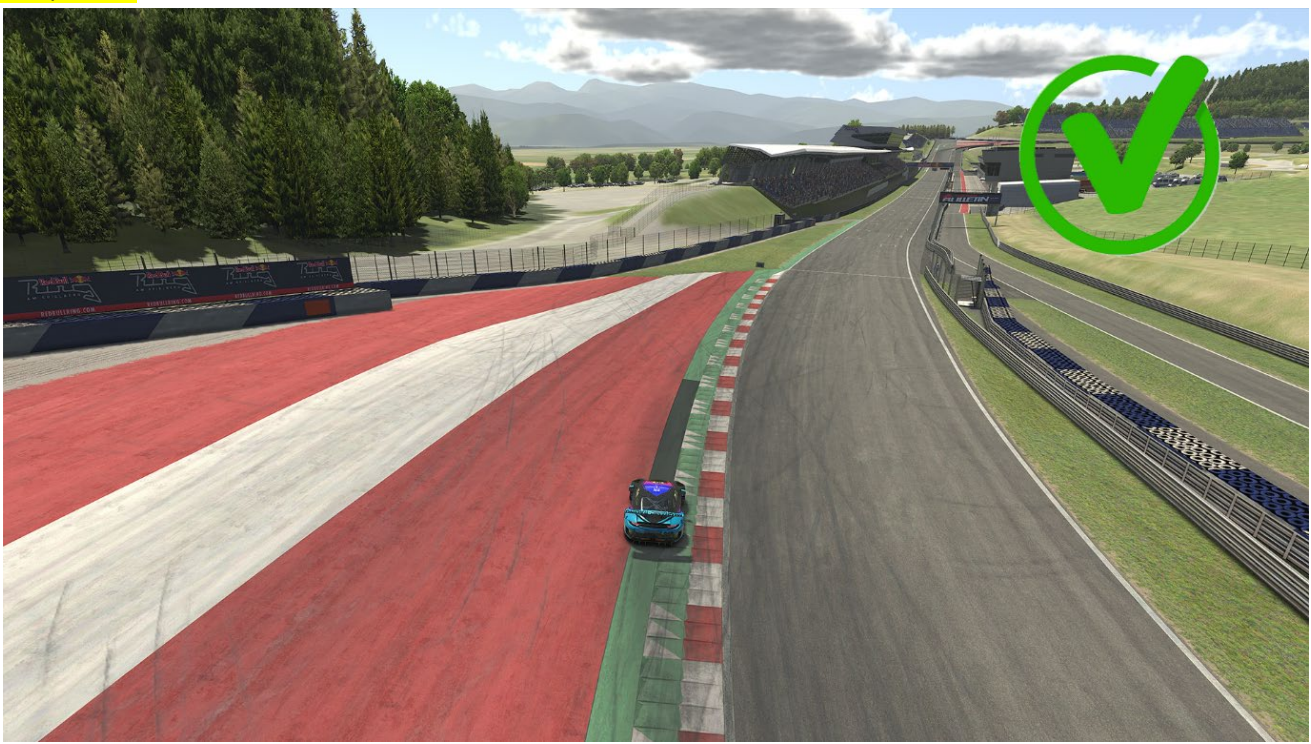

## ESC-Verbot und Gebot

In der DSRC-Endurance Series ist es erlaubt, nach der Nutzung der ESC-Taste wieder ins Training, Zeittraining oder Rennen zurückzukehren. Es ist jedoch verpflichtend die Mindestwartezeit einzuhalten, die als "Towing Time" bezeichnet wird. Eine zeitliche Vorteilnahme wird von der Rennleitung geahndet.

#### $\triangleright$  Incident Limit

- Es gelten die iRacing Rahmenbedingungen und Strafen.

- Rennen

Die erste S/H Strafe wird mit dem 30. INC ausgesprochen. Die Strafe wird von der Simulation ausgesprochen. Jede weitere S/H Strafe erfolgt nach 5 INC.

## $\triangleright$  Zeittraining (Qualifying)

Das Zeittraining wird im sogenannten "Lone Quali" Format durchgeführt.

Es gibt kein Qualifikationsminimum. Teams, die im Zeittraining keine gezeitete Runde absolvieren, dürfen am Rennen teilnehmen, starten jedoch am Ende ihrer Fahrzeugklasse. Die Startaufstellung erfolgt nach den Rahmenbedingungen von iRacing.

Der Fahrer/in, der das Zeittraining absolviert hat, ist verpflichtet, den Rennstart zu fahren.

## Einführungsrunde / Formationsrunde

- Die Einführungsrunde wird in drei (3) Startgruppen absolviert. Die Einführungsrunde beginnt auf der Döttinger-Höhe.
- Die Startgruppe 1 (SP9) Klasse beginnt ihre Einführungsrunde zeitgleich mit dem PaceCar.
- Der Abstand zwischen jeder Startgruppe beträgt ca. 20 Sekunden. Das Go für die Klassen CUP2 und SP3T wird via InGame Chat mit "CUP2 – Go" und "SP3T-Go" kommuniziert.
- Ab der Bilstein Brücke bis zur Startfreigabe gelten folgende Bestimmungen:
	- o Eine geordnete und geschlossene 2x2 Formation ist strikt einzuhalten.
	- o Der Abstand zwischen den Fahrzeugen darf nicht größer als drei (3) Fahrzeuglängen betragen.
	- o Die Pole-Setter der einzelnen Fahrzeugklassen müssen eine konstante Geschwindigkeit zwischen 70 bis 85 km/h fahren.
- Ein Überholen während der Einführungs-/Formationsrunde ist nur erlaubt, wenn ein Fahrzeug beim Verlassen der Startaufstellung verspätet war und die Fahrzeuge dahinter – um andere Fahrzeuge nicht zu behindern – ein Vorbeifahren nicht vermeiden konnten.
- Fahrzeuge, die vom gesamten Fahrerfeld passiert werden, verbleiben am Ende des Starterfeldes und starten aus der letzten Position. Wenn mehr als ein Fahrzeug davon betroffen ist, müssen diese sich in der Reihenfolge am Ende des Feldes einreihen, in welcher die Startaufstellung verlassen wurde.
- Freibleibende Startplätze dürfen in der Einführungsrunde / Formationsrunde und beim Start durch Aufrücken der anderen Fahrzeuge nicht aufgefüllt werden. Freibleibende Startreihen werden jedoch durch Aufrücken der anderen Fahrzeuge geschlossen.
- Es gelten die Rahmenbedingungen und Strafen von iRacing.

## $\triangleright$  Startfreigabe/Rennstart

- Die iRacing "GREEN-FLAG" ist von allen zu ignorieren.
- Der Start zum Rennen erfolgt rollend.
- Die jeweilige Startgruppe nähert sich unter Führung des Fahrzeugs auf der Pole Position mit gleichbleibender Geschwindigkeit der Startlinie. Dabei ist eine geordnete, geschlossene, parallele Startposition mit zwei Startreihen strikt einzuhalten. Das Fahren innerhalb der Startboxen auf der Start-/Zielgeraden ist nicht verpflichtend. Ist der Versatz zum Vordermann größer als 1/3 der Wagenbreite, gilt es als verlassen der Startposition und kann entsprechend von der Reko bestraft werden.

- Der Polesetter hat die vorgegebene Geschwindigkeit einzuhalten. Alle dahinterfahrenden Fahrzeuge haben sich dieser Geschwindigkeit anzupassen. Hierbei ist die Abstandsregelung zu beachten.

Der Start ist individuell erst ab dem jeweiligen Überqueren der Start-/Ziellinie freigegeben. Hierbei darf die Geschwindigkeit dem davor fahrenden Fahrzeug angepasst werden.

Das Verlassen der geschlossenen parallelen Startposition ist erst mit dem Überfahren der Start-/Ziellinie erlaubt.

Für Fahrzeuge mit technischen Problemen, ist es verpflichtend die Startformation umgehend zu verlassen.

Beim Verlassen der Startformation darf kein Fahrzeug behindert werden. Fahrzeuge, die die Startaufstellung verlassen, dürfen überholt werden.

- Der Rennstart erfolgt mit dem Überqueren der Start-/Ziellinie durch das Fahrzeug auf der Poleposition. Dem Polesitter wird eine Toleranz von einer halben Fahrzeuglänge vor der Start-/Ziellinie gewährt.

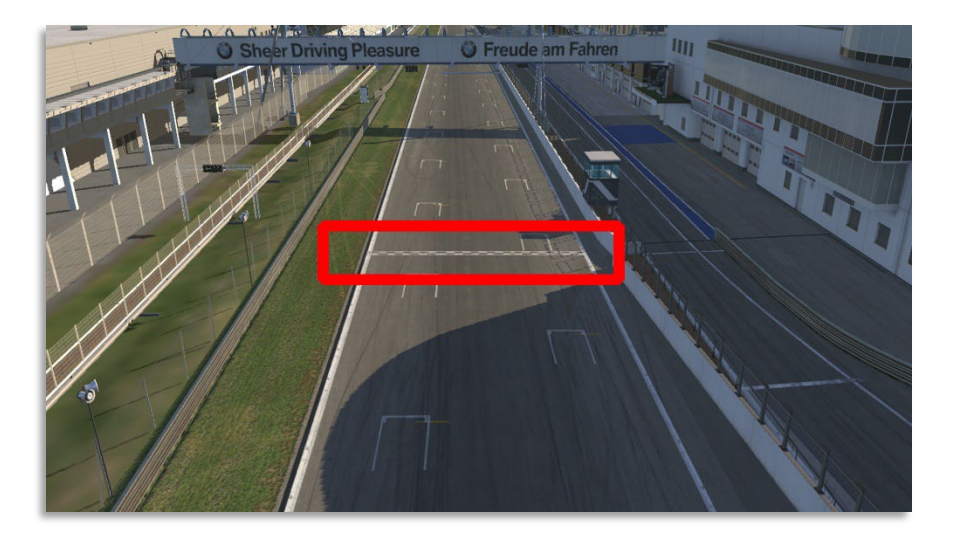

**Beispielbilder, die Startseite kann je nach Strecke variieren**

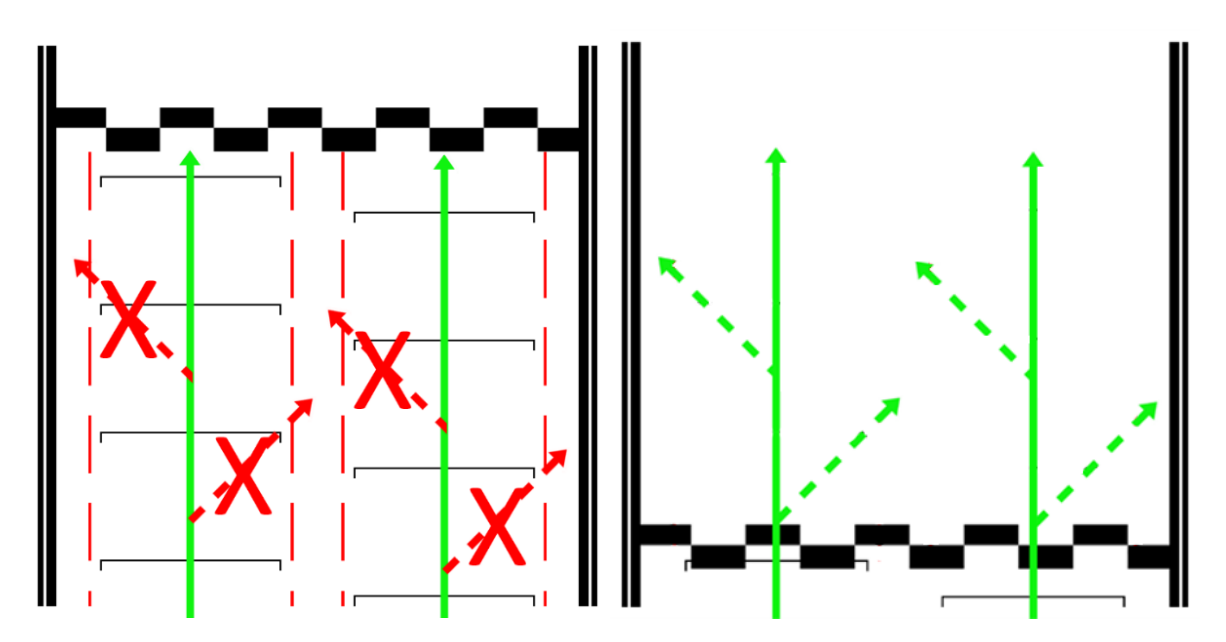

Fahrzeuge, die aus der Box starten, dürfen die Boxengasse erst verlassen, nachdem die Startgruppe die Boxenausfahrt vollständig passiert hat.

## **2X2 FORMATION**

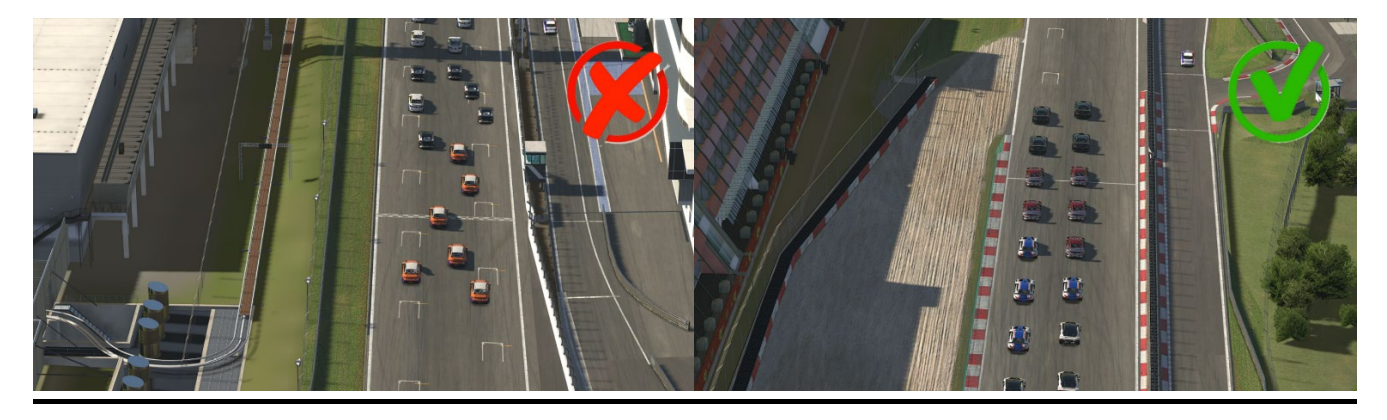

#### $\triangleright$  Rennen

- Alle Wertungsrennen werden als Teamrennen durchgeführt und gehen über eine Distanz von 140 Minuten. Die manuelle Einführungs-/Formationsrunde ist in der Rennzeit von 140 Minuten enthalten. Es ist ein (1) Pflichtboxenstopp mit einer Mindeststandzeit von 30 Sekunden erforderlich. Maßgeblich ist hierbei der InGame Video Timer. Ein Online-Fahrerwechsel wird stets als gültiger Pflichtboxenstopp gewertet. Ein Online-Fahrerwechsel wird stets als gültiger Pflichtboxenstopp gewertet.
- Es muss mindestens ein Online-Fahrerwechsel im Rennen absolviert werden. (Joker-Regelung beachten)
- Es besteht keine Reifenwechselpflicht.
- Die Ziellinie gilt nur auf der Strecke und darf nur einmal überquert werden.
- Rückkehr in die Boxengasse nach Rennende: Es ist nicht erforderlich, dass Fahrzeuge nach dem Überqueren der Ziellinie mit eigener Motorkraft in die Boxengasse zurückkehren.
- Alle Teams, die gestartet sind, werden gewertet, sofern sie mindestens 75 % der Distanz des Siegers zurückgelegt haben. Gaststarter erhalten volle Punkte.
- Mindestfahrzeit
	- Die Mindestfahrzeit wird durch die iRacing Fair Share Regelung bestimmt.
	- Es wird die iRacing "drive Fair Share" Regelung angewendet:
	- Formel: Anzahl Rennrunden "geteilt durch" Anzahl Fahrer "geteilt durch" 4
	- Beispiel: 50 (Laps) / 2 (Fahrer) / 4 (fair share fraction) = 7 (Laps) muss jeder Fahrer/-in mindestens absolviert haben.
	- Teams, die die Mindestfahrzeit unterschreiten werden nach dem Rennen von der Rennleitung disqualifiziert.
- Ausnahmen Mindestfahrzeit (Joker-Regelung)
	- Es gibt Ausnahmen bezüglich der Mindestfahrzeit: Jedes Team verfügt während der gesamten Saison über zwei Joker. Diese erlauben es, die Mindestfahrzeit zu unterschreiten oder ermöglichen es einem Team, zwei Rennen mit nur einem Fahrer ohne Strafen zu absolvieren und dabei volle Punkte für die Meisterschaft zu erhalten.
- Für Teams, die von dieser Joker-Regelung Gebrauch machen, gelten folgende Bestimmungen: Es ist ein (1) Pflichtboxenstopp mit einer Mindeststandzeit von 30 Sekunden erforderlich. Maßgeblich ist hierbei der InGame Video Timer.

Die Teams sind punkteberechtigt für die Pro-Am Wertung.

- FastRepair Bestimmungen

In der DSRC – Endurance Series steht pro Wertungslauf jedem Team zwei (2) Fast Repair zur Verfügung.

(1) FastRepair während einer VSC-Phase (Virtual Safety Car)

Die Inanspruchnahme eines Fastrepair ist während einer VSC-Phase ist straffrei.

(2) FastRepair während dem Rennen

Die Inanspruchnahme eines FastRepairs während des Rennens ist mit einer Durchfahrtsstrafe verbunden. Sollte ein Team einen FastRepair in Anspruch nehmen, so muss das Team in der darauffolgenden Runde eine Durchfahrtsstrafe absolviert werden. Die Durchfahrtsstrafe darf nicht mit einem Boxenstopp verbunden werden.

Das Nichtbeachten der Durchfahrtsstrafe während der Veranstaltung kann zum Ausschluss aus der Serie führen.

- (3) Melden von FastRepair (FR-Report) Die Verwendung von FastRepairs muss nicht gesondert gemeldet werden.
- (4) FastRepair Nachweis

Ein Nachweis über nicht verwendete FastRepairs muss grundsätzlich nicht erbracht werden. Sollten jedoch Unstimmigkeiten zwischen dem Teilnehmer/-in und der Rennleitung auftreten, ist das Team in der Beweispflicht.

(5) FastRepair Prüfung

Die Prüfung erfolgt seitens der Rennleitung.

(6) Für die Verwendung eines Fast Repairs in der letzten Runde ist es nicht mehr notwendig, eine Durchfahrtstrafe zu absolvieren. Stattdessen wird nach dem Rennen eine Zeitstrafe von 35 Sekunden dem Endergebnis hinzugefügt.

#### - Virtual Safety Car (VSC)

Der Rennleiter/Renndirektor kann ein Rennen neutralisieren. Davon wird Gebrauch gemacht, wenn die Rennstrecke blockiert ist, langsam fahrende Fahrzeuge auf der Strecke sind, bzw. bei verunfallten Fahrzeugen am Streckenrand, jedoch ein Rennabbruch nicht nötig erscheint.

- (1) Wenn diese Entscheidung getroffen wurde, kündigt die ReKo über In-Game Chat und Teamspeak die Neutralisation mit "Yellow Flag Yellow Flag VSC- deployed" an.
- (2) Alle Teilnehmer sind angewiesen ihr Tempo angemessen zu reduzieren. Das Führungsfahrzeug darf 20 Sekunden nach Beginn einer VSC-Phase eine Geschwindigkeit von 120 Km/h +/- 5 Km/h nicht überschreiten. Alle nachfolgenden Fahrzeuge haben sich der Geschwindigkeit des vor ihm fahrenden Fahrzeugs anzupassen.
- (3) Drive-Through-/Stop & Go-/Zeitstrafen sowie Pflicht-Boxenstopps dürfen während einer Neutralisation nicht angetreten werden.
- (4) Dies gilt nicht für den Fall, dass sich das Fahrzeug zu Beginn der Neutralisation bereits in der Einfahrt zur Boxengasse befunden hat.
- (5) Es darf in die Box gefahren werden, aber die Ausfahrt darf erst dann erfolgen, wenn dieses durch einen Offiziellen erlaubt wird. Das wieder einfahrende Fahrzeug kann der Formation in moderater Geschwindigkeit folgen, bis es zum letzten Fahrzeug aufgeschlossen hat.
- (6) Wenn der Rennleiter/Renndirektor entscheidet, die Neutralisationsphase zu beenden, werden die Teilnehmer per In-Game Chat und Teamspeak rechtzeitig über den Restart informiert.
- (7) Das Ende einer Neutralisationsphase wird über Teamspeak mit "Letzte Runde VSC" durch die Rennleitung ausgerufen. Die Wiederaufnahme der Renngeschwindigkeit ist Streckenabhängig und wird beim Fahrer Briefing bekannt gegeben. Das Führungsfahrzeug darf ab dem letzten Sektor beschleunigen. Es darf erst ab der Start-Ziellinie überholt werden.
- (8) Jede während der Neutralisationsphase gefahrene Runde zählt als Rennrunde.
- (9) Wird das Rennen während der Neutralisationsphase beendet, wird an der Ziellinie die karierte Flagge gezeigt.

## Rote Flagge

Es wird nach Ermessen der Rennkommission eine rote Flagge unter folgenden Bedingungen eingesetzt:

- (1) Die Rennkommission kündigt über Teamspeak und In-Game Chat die Rote-Flagge an "Red Flag Red Flag -Red Flag".
- (2) Alle Fahrzeuge müssen unmittelbar ihre Geschwindigkeit verringern.
- (3) Überholen ist verboten und alle Fahrer müssen eigenständig in die Box fahren und dürfen erst dann die ESC-Taste betätigen. (vgl. DMSB-SimRacing-Reglement 2023 Rundstrecke Art 13.3 und Art 13.4).
- (4) Die Rennkommission gibt über Teamspeak und In-Game Chat bekannt, ob die Session wieder aufgenommen oder neu gestartet wird.
- (5) In diesem Fall wird ein neuer Rennserver erstellt mit der ursprünglichen Startaufstellung erstellt (hierbei können ggf. Strafen für einen identifizierten Verursacher der Roten Flagge angewendet werden). Sollten mehr als 25% der Renndistanz absolviert worden sein, kann die Rennkommission die Renndistanz um 25% oder 50% kürzen. Dann würde die Startaufstellung gemäß der Reihenfolge der vorletzten Runde erfolgen.
- (6) Die Rennkommission kündigt über Teamspeak den neuen Server an und ein beitritt kann erfolgen.
- (7) Es beginnt erneut ein freies Training von ca. 10 min.
- (8) Das Rennen wird neu gestartet und durchgeführt.

#### Flaggenregeln

- Blaue Flagge

Ein zu überrundender Fahrer, dem blaue Flaggen angezeigt werden, muss bei der nächstmöglichen sicheren Gelegenheit dem hinter ihm fahrenden Fahrzeug das Überholen ermöglichen. Fahrer, die offensichtlich systematisch blaue Flaggen ignorieren oder wiederholt diese missachten, können mindestens mit einer Wertungsstrafe belegt werden.

- Gelbe Flagge

Diese Flagge zeigt eine Gefahr oder ein Hindernis neben oder teilweise auf der Strecke. Die Flagge wird den Fahrern einfach geschwenkt gezeigt. Die Geschwindigkeit ist zu verringern, es besteht Überholverbot, ein Richtungswechsel ist möglich. Ein eventuell begonnener Überholvorgang ist abzubrechen, wenn er nicht vor Erreichen der gelben Flagge abgeschlossen werden kann.

## $\triangleright$  Protests

- Proteste können während dem Rennen, aber bis spätestens 10 Minuten nach dem Zieleinlauf eines Wertungsrennens über das entsprechende Onlineformular eingereicht werden. Die Protestfrist für einzelne Vorfälle beträgt 30 Minuten. Proteste, die nach den o.g. Protestfristen eingesendet werden, können nicht mehr bearbeitet werden.
- Proteste, welche nach dieser Frist eingereicht werden, gelten als unzulässig.
- Das Protestformular ist vollständig und korrekt auszufüllen.
- Proteste können nur von einem direkt am Vorfall beteiligten Team gemeldet werden. Proteste von unbeteiligten Teams sind unzulässig.

#### $\triangleright$  Strafen

- Es gelten iRacing Rahmenbedingungen.
- Strafen dürfen erst nach dem Rennstart (Ende der erster Rennrunde) absolviert werden. Alle von der Rennleitung /Simulation ausgesprochenen Strafen müssen grundsätzlich innerhalb von drei (3) Runden absolviert werden.
- Ausnahmen

Ausnahmen sind immer direkte Anweisungen der Rennleitung, diese müssen unmittelbar Folge geleistet werden. Direkte Anweisungen können über Teamspeak (Voice) oder dem iRacing InGame Textchat übermittelt werden.

Verstöße gegen direkte Anweisungen der Rennleitung führen unmittelbar zur Disqualifikation. Die Rennleitung behält sich weitere Sanktionen vor.

- Ausschließlich Strafen, welche über die InGame Funktion mittels schwarzer Flagge vergeben werden, unabhängig ob von der Rennkommission oder der InGame Incident Regelung ausgesprochen, dürfen mit einem Boxenstopp kombiniert werden. Aufgrund der iRacing Rahmenbedingen wird automatisch eine zusätzliche Standzeit von 25 Sekunden addiert. Alle anderen Strafen, insbesondere Drive Through Penalties dürfen nicht mit einem Boxenstopp kombiniert werden!
- iRacing Strafen

Es gelten iRacing Rahmenbedingungen.

iRacing Strafen sind durch eine schwarze Flagge im Sichtfeld zu erkennen.

Wenn die schwarze Flagge aufgerollt angezeigt wird, weist dies auf eine Warnung hin und der Fahrer/in muss z. B. Abbremsen, um eine Strafe während der Session zu vermeiden.

Wenn die schwarze Flagge ausgeklappt angezeigt wird, bedeutet dies eine Strafe von iRacing oder der Rennkommission. Der Fahrer/in muss in seine Box zurückkehren, um die Strafe zu absolvieren.

iRacing oder die Rennleitung kann drei Arten von Strafen mit der schwarzen Flagge verhängen:

- A) Durchfahrtsstrafe: Diese Strafe erfordert, dass der bestrafte Teilnehmende durch die Boxengasse fahren muss. Es darf nicht am Boxenplatz oder in der Boxenstraße angehalten werden.
- B) Stop-and-Hold: Diese Strafe erfordert, dass der bestrafte Teilnehmende seine Box ansteuern muss und auf seinem Boxenplatz anhält. Die Simulation iRacing hält den Teilnehmenden für eine bestimmte Zeitdauer auf seinen Boxenplatz fest, bevor das Rennen wieder freigegeben wird.
- C) Disqualifikation

Wenn Teilnehmende in einer Session von iRacing oder der Rennleitung mit einer Strafe (schwarze Flagge) belegt wird, muss dieses in die Box zurückkehren, um die Strafe zu verbüßen.

#### - Ablauf eines Boxengassenstart

Teilnehmende, die ein Boxengassenstart absolvieren, dürfen erst ihr Rennen aus der Boxengasse beginnen, wenn die gesamte Fahrzeugklasse, in der sie starten, an der Boxenausfahrtslinie vorbeigefahren ist. Der Teilnehmende darf sich am Ende der Boxengasse, auf der rechten Fahrbahnseite aufstellen.

#### $\triangleright$  Siegerbilder

Die drei Erstplatzierten jeder Klasse haben die Möglichkeit, sich auf der Start-/Zielgeraden in einer Podestformation aufzustellen, um das Siegerfoto zu machen. (Freiwillig)

Die Aufstellung erfolgt in Fahrtrichtung wie folgt: Platz 1: Mitte Platz 2: Rechts Platz 3: Links

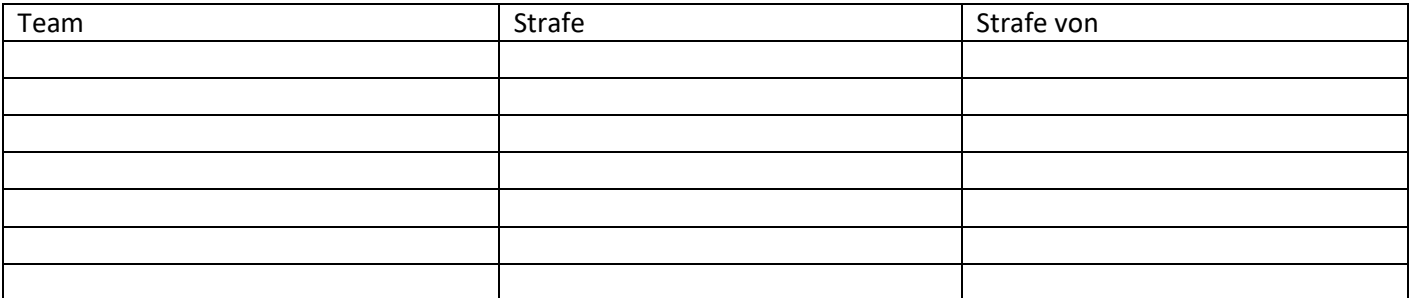

## **Keep Simracing**